## **Induktivsensor mit Temperaturkompensation**

## Diplomanden

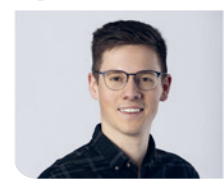

**Andreas Meile**

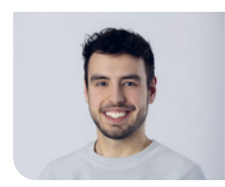

**Sebastian Eschenlohr**

Ausgangslage: In der Industrie werden oft induktive Sensoren eingesetzt, um die Distanz zu einem metallischen Target zu bestimmen. Dazu wird ein LC-Schwingkreis angeregt, wodurch in dem Target in der Nähe der Spule Wirbelströme erzeugt werden. Anhand der entstehenden Verluste kann auf die Distanz zwischen der Spule und dem Target geschlossen werden. Es soll ein PCB entworfen werden, welches mithilfe eines FPGA sowie eines Matlab-GUI einen solchen Schwingkreis ansteuern und auswerten kann. Temperaturänderungen der Spule können zu Ungenauigkeiten in der Messung führen, deshalb soll diese Temperatur ebenfalls ausgewertet werden können. Da die Messung per NTC nicht optimal ist, soll die Temperatur anhand der Widerstandsänderung der Spule ermittelt werden.

Vorgehen: Zu Beginn wurden vorhergehende Arbeiten durchgelesen und studiert. Basierend auf dem erarbeiteten Wissen konnten die Schemas zu den einzelnen Schaltungsteilen wie Stromquellen, Sigma-Delta-Wandler oder Lock-In-Verstärker gezeichnet und auf einem PCB umgesetzt werden. Der Sigma-Delta-Wandler wurde gewählt, um über längere Zeit einen immer genaueren Spannungswert zu erhalten. Damit die Amplitude sowie die Phase eines Signals mit bekannter Frequenz bestimmt werden können, wurde ein Lock-In-Verstärker gewählt. Währenddessen wurde der VHDL-Code geschrieben, welcher die Hardware ansteuert sowie die Ausgangssignale auswertet und an Matlab sendet.

Ergebnis: Als Endergebnis kann ein funktionierendes System mit FPGA, PCB und Matlab präsentiert werden. Durch ein Matlab-GUI können verschiedene Ein-

stellungen vorgenommen werden. Diese werden vom FPGA umgesetzt. So kann der LC-Schwingkreis wahlweise im Fremderregungs- oder im Oszillator-Modus angesteuert werden. Die Ausgänge des Sigma-Delta-Wandlers sowie des Lock-In-Verstärkers werden auf dem FPGA gemittelt und an Matlab gesendet. Die Lock-In Daten ermöglichen das Bestimmen der Amplitude und der Phase auf 80 mV respektive 2 Grad. Mittels Sigma-Delta-Wandler ist es möglich, eine Spannungsänderung im µV-Bereich aufzulösen und somit sehr kleine Temperaturänderungen zu detektieren.

## **Matlab App Designer GUI**

## Eigene Darstellung

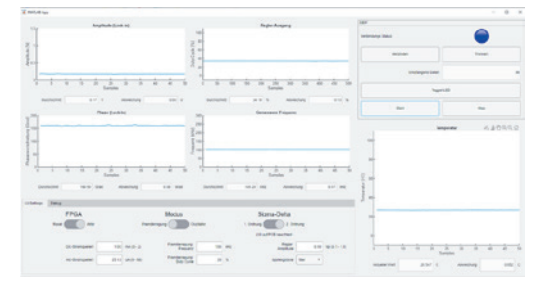

**Testbench des Sigma-Delta-Blocks in VHDL** Eigene Darstellung

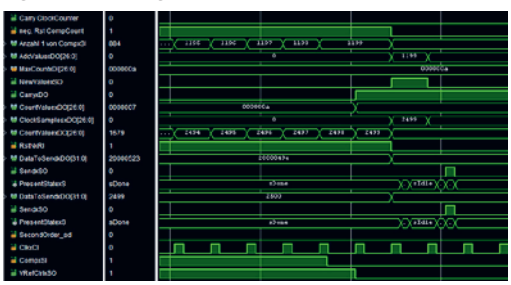

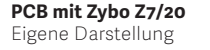

Referent **Prof. Guido Keel**

Korreferent **Arthur Schwilch, Gossau ZH, ZH**

Themengebiet **Sensorik**

Projektpartner **IMES Institut für Mikroelektronik und Embedded Systems, OST – Ostschweizer Fachhochschule, Rapperswil, SG**

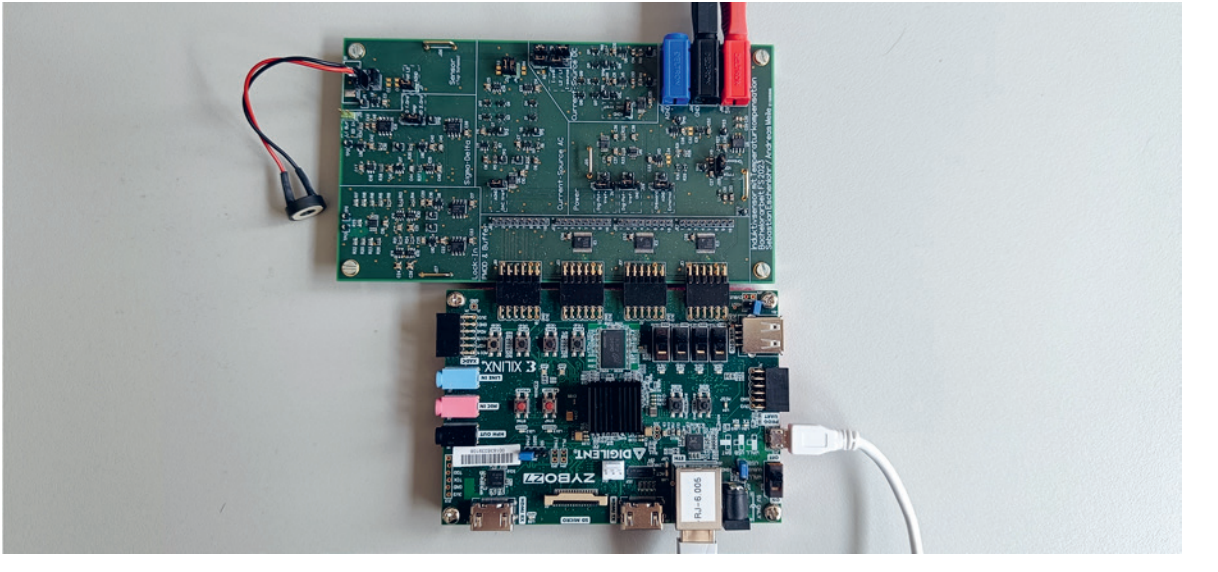